# **Die neue HISinOne-Navigation**

**Mit HISinOne ist Ihr Campus-Management immer auf dem neuesten Stand. Ab sofort profitieren Sie von einer modernen Navigation, die Ihnen eine flexible Nutzung auch auf mobilen Endgeräten ermöglicht. Die Funktionen werden mit den kommenden Releases weiter ausgebaut. Wir zeigen Ihnen, welche Vorteile Ihnen die neue Navigation bietet.** 

## **Die HISinOne-Startseite**

Auch wenn Sie noch nicht angemeldet und eingeloggt sind, profitieren Sie von der intuitiven Bedienung.

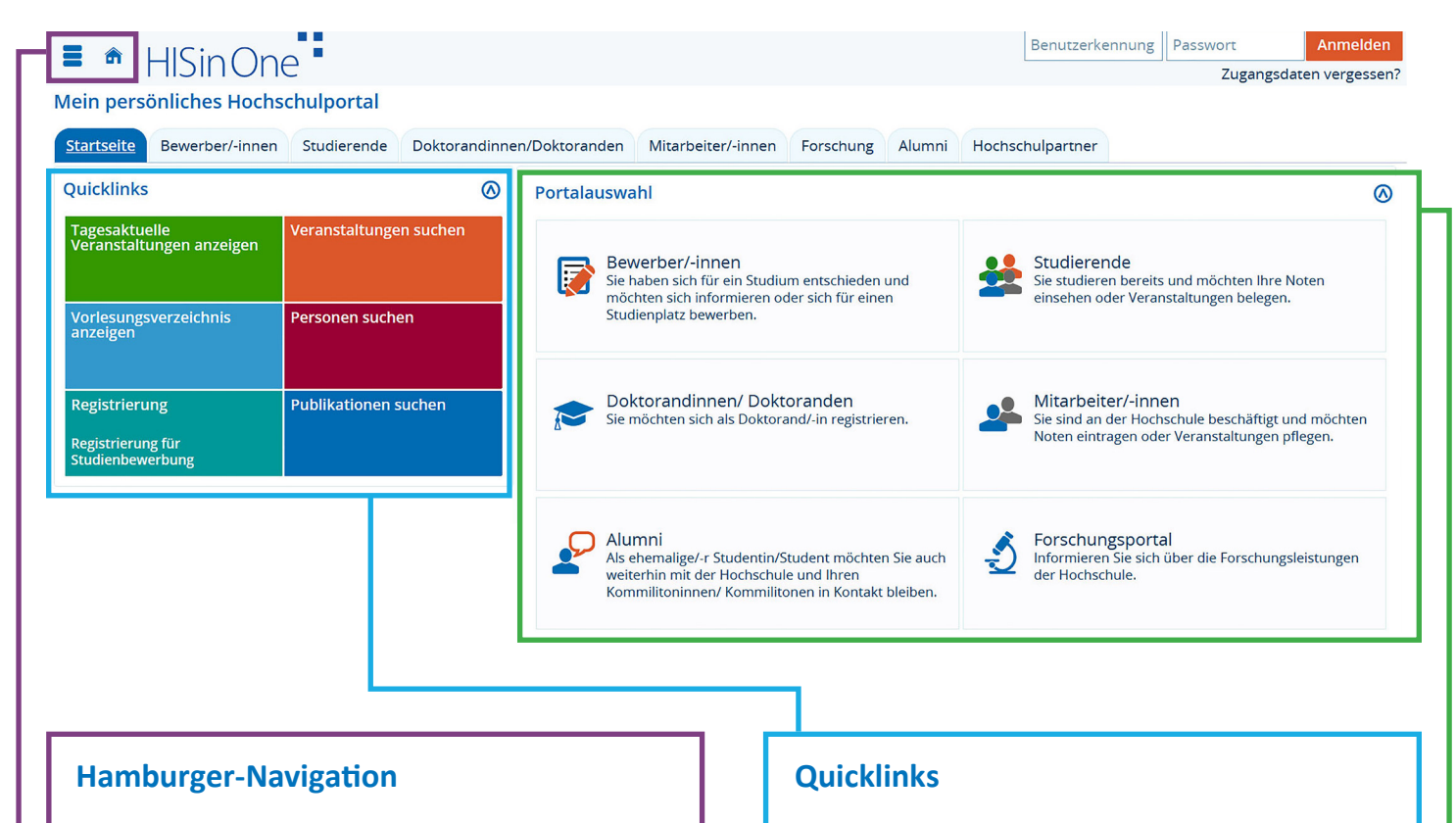

Über die Hamburger-Navigation erreichen Sie schnell und präzise die benötigten HISinOne-Bereiche. Das Haus-Symbol bringt Sie zuverlässig zurück zur Startseite.

Ein Klick auf den "Hamburger" öffnet die Navigation.

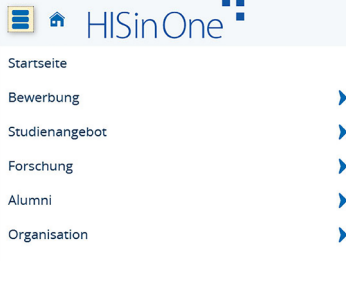

Über die Quicklinks gelangen Sie mit nur einem Klick zu den wichtigsten Funktionen.

## **Portalauswahl**

Egal ob Sie Interessent\*in, Studierende\*r oder Mitarbeiter\*in sind: Hier gelangen Sie direkt zu Ihrem passenden HISinOne-Portal.

Angemeldeten Nutzer\*innen stehen weitere Funktionen wie ein individuelles Navigationsband, die Auswahl "Zuletzt verwendet" oder "Meine Meldungen" zur Verfügung.

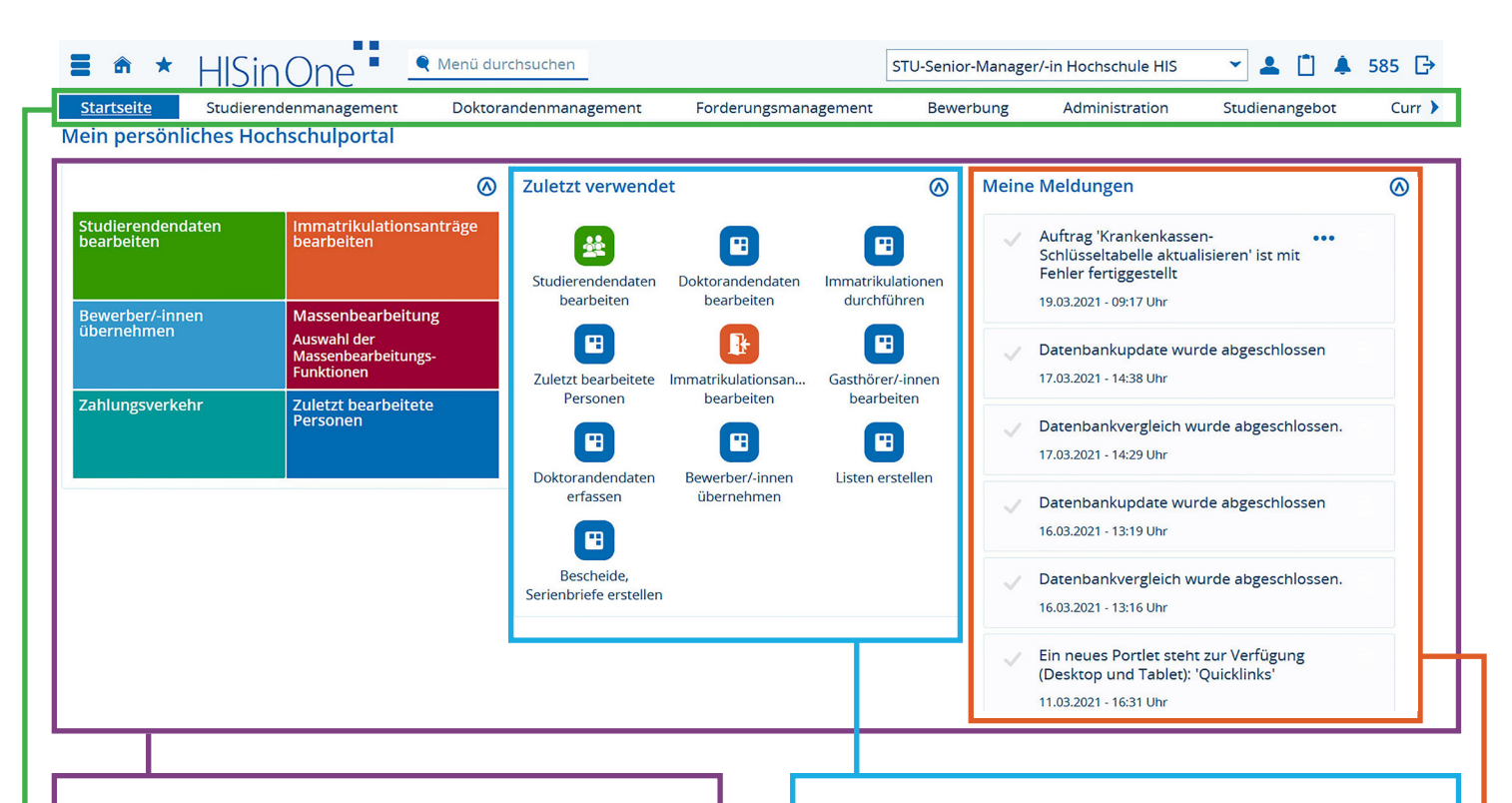

#### **Individuelle Startseite**

Sobald Ihre Hochschule das "Personalisierte Portal" für Ihre Nutzung aktiviert hat und Sie sich eingeloggt haben, bestimmen Sie selbst, wie Ihre Startseite aussieht. Sie können verschiedene Portlets einbinden (vom Wetterbericht bis zum Mensaplan) und individuell platzieren.

#### **Navigationsband**

Bei Bedarf können Sie ein scrollbares und responsives Navigationsband mit Mouse-Over-Menü einblenden. Das Navigationsband ist individuell ein- und ausklappbar. Zudem können Sie festlegen, wie das Navigationsband für einzelne Rollen dargestellt werden soll.

#### **Zuletzt verwendet**

Setzen Sie Ihre Arbeit dort fort, wo sie unterbrochen wurde. Über die Funktion "Zuletzt verwendet" können Sie Ihre aktuellen Prozesse direkt fortsetzen.

#### **Meine Meldungen**

In diesem Bereich erhalten Sie Informationen zu Vorgängen, die für Sie interessant sind. Konfigurieren Sie diesen Bereich einfach entsprechend Ihrer Vorstellungen.

### **Das HIS-Account Management - Wir sind für Sie da**

Wir beantworten Ihre Fragen im Vorfeld der Projektanbahnungen, stellen Ihnen die HIS-Software vor und erläutern Ihnen die Inhalte von Projektvorbereitung und Einführungsprojekt. Zudem übernehmen wir die Vertragsabstimmung und sind immer dann die Anlaufstelle, wenn sich Fragen ergeben, von denen Sie nicht wissen, wem Sie sie stellen sollen – vor, während und nach einem Projekt. Das HIS-Account Management steht Ihnen jederzeit zur Verfügung.

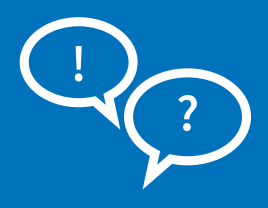